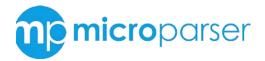

## Documentation

This is full tutorial about how to use MicroParser software. Here you can see all possibilities of the software and variations of how you can use it.

## 1. Enter dialog

This is main window for enter in the software – depend on what license key will be entered will be different parser product – if you have your paid license key enter it here and press circle button to enter.

You can enter product name to login in trial mode to try product (example: yellowpages.com) – product name you can see on product page on the site: <u>http://microparser.com</u>

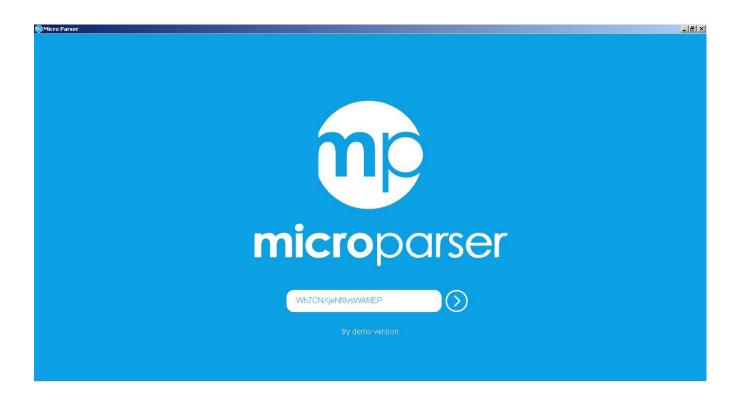

All available software product you can see on the product box on the site http://microparser.com

## 2. Main product window

On the main product window you can see on the right information about current product: product name, and product box image. If it is trial version you will see specific text and link to buy license key for current product.

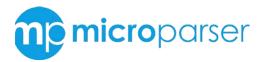

creative innovation in parsing solutions

It's the easiest way to spinup your business online in minutes

|                                                                                                    | Auto save Csv                                                                                                    | ×                                                                                                    | Exce                                                                                                    | Html XML                                                                                                    | csv<br>file                                                                                                    | yellowpage                                                                                                    |                                                                                 | y           |
|----------------------------------------------------------------------------------------------------|----------------------------------------------------------------------------------------------------|----------------------------------------------------------------------------------------------------|----------------------------------------------------------------------------------------------------|----------------------------------------------------------------------------------------------------|----------------------------------------------------------------------------------------------------|----------------------------------------------------------------------------------------------------|---------------------------------------------------------------------------------|-------------|
|                                                                                                    |                                                                                                    |                                                                                                    |                                                                                                    |                                                                                                    |                                                                                                    |                                                                                                    |                                                                                 |             |
| <ul> <li>All</li> <li>Alabama</li> <li>Alabama</li> <li>Birmingham</li> <li>Mobile</li> <li>Auto Insurance</li> <li>Commerce Bank</li> <li>Comcast Customer Servir</li> </ul>                                                                              | ce                                                                                                    |                                                                                                    |                                                                                                    |                                                                                                    |                                                                                                    |                                                                                                    |                                                                                 |             |
| Paper Shredding Compar     Direct Tv     Burglar Alarm Companies     Cox Cable                                                                                                    |                                                                                                    |                                                                                                    |                                                                                                    |                                                                                                    |                                                                                                    |                                                                                                    |                                                                                 |             |
| Direct Tv Burglar Alarm Companies Cox Cable                                                                                                    |                                                                                                    | Street                                                                                                    | Categorie                                                                                                    | Phone                                                                                                    | Email                                                                                                    | Site                                                                                                    | Uri                                                                             | Delete      |
| Direct Tv Burglar Alarm Companies Cox Cable me                                                                                                    | s<br>City                                                                                                    | Street<br>1428 Hillcrest Rd,                                                                                                    | Categorie<br>Auto Insurance                                                                                                | Phone (251) 633-6363                                                                                                    | Email ▼<br>William_Owens_Agency@nwagent.com                                                                                                    | Site http://agency.nationwide.com/agent/williar                                                                                                    |                                                                                 | Delete      |
| Direct Tv     Burglar Alarm Companies     Cox Cable  ne tionwide Insurance - Owens Insur-                                                                                                    | s<br>City<br>Mobile, AL 36695                                                                                                    |                                                                                                    | -                                                                                                    |                                                                                                    |                                                                                                    |                                                                                                    |                                                                                 |             |
| Direct TV Uglar Alarm Companies Cox Cable Torwide Insurance - Owens Insurance The Breedlove - State Farm Insurance                                                                                                    | S<br>City<br>Mobile, AL 36695<br>Mobile, AL 36618                                                                                                    | 1428 Hillcrest Rd,                                                                                                    | Auto Insurance                                                                                                    | (251) 633-6363                                                                                                    | William_Owens_Agency@nwagent.com                                                                                                    | http://agency.nationwide.com/agent/williar                                                                                                    | ര                                                                               | Ô           |
| Direct TV Uglar Alarm Companies Cox Cable Tornvide Insurance - Owens Insur- mmy Breedlove - State Farm Insurance #                                                                                                    | City<br>Mobile, AL 36695<br>Mobile, AL 36618<br>Mobile, AL 36695                                                                                                    | 1428 Hillcrest Rd,<br>6700 Moffett Rd,                                                                                                    | Auto Insurance<br>Auto Insurance                                                                                           | (251) 633-6363<br>(251) 649-2033                                                                                                    | William_Owens_Agency@nwagent.com<br>tommy.breedlove.b2cd@statefarm.com                                                                                                    | http://agency.nationwide.com/agent/williar<br>http://tinyurl.com/n4h8qnl                                                                                                    | യ                                                                               | 面面          |
| Direct TV UBUrglar Alarm Companies Cox Cable Cox Cable tornwide Insurance - Owens Insur- mmy Breedlove - State Farm Insurance # In Chavis - State Farm Insurance #                                                                                         | City<br>Mobile, AL 36695<br>Mobile, AL 36618<br>Mobile, AL 36695<br>Mobile, AL 36606                                                                                                    | 1428 Hillcrest Rd,<br>6700 Moffett Rd,<br>7221 Grelot Rd Ste A,                                                                                                    | Auto Insurance<br>Auto Insurance<br>Auto Insurance                                                                         | (251) 633-6363<br>(251) 649-2033<br>(251) 776-7797                                                                                          | William_Owens_Agency@nwagent.com<br>tommy.breedlove.b2cd@statefarm.com<br>steve.holley.gxoi@statefarm.com                                                                                                    | http://tagency.nationwide.com/agent/williar<br>http://tinyurl.com/n4h8qnl<br>http://tinyurl.com/iu9lprl                                                                                                    | ය<br>ව<br>ව                                                                     | 面<br>面<br>面 |
| Direct TV     Burglar Alarm Companies     Cox Cable  me tionwide Insurance - Owens Insur- mmy Breedlove - State Farm Insurance # an Chavis - State Farm Insurance # tionwide Insurance - Dockery &am                                                       | City<br>Mobile, AL 36695<br>Mobile, AL 36618<br>Mobile, AL 36695<br>Mobile, AL 36606<br>Mobile, AL 36606                                                                                                    | 1428 Hillcrest Rd,<br>6700 Moffett Rd,<br>7221 Greiot Rd Ste A,<br>602 Bel Air Blvd Ste 21,                                                                                                    | Auto Insurance<br>Auto Insurance<br>Auto Insurance<br>Auto Insurance                                                       | (251) 633-6363<br>(251) 649-2033<br>(251) 776-7797<br>(251) 473-7150                                                                        | William_Owens_Agency@nwagent.com<br>tommy.breedlove.b2cd@statefarm.com<br>steve.holley.gxol@statefarm.com<br>stan.chavis.bwij@statefarm.com                                                                                               | http://agency.nationwide.com/agent/williar<br>http://tinyurl.com/n4h8qnl<br>http://tinyurl.com/lu9lprl<br>http://www.stanchavis.com                                                                                                    | (S)<br>(S)<br>(S)<br>(S)<br>(S)<br>(S)<br>(S)<br>(S)<br>(S)<br>(S)              |             |
| Direct Tv Burglar Alarm Companies Cox Cable                                                                                                    | City<br>Mobile, AL 36695<br>Mobile, AL 36618<br>Mobile, AL 36695<br>Mobile, AL 36606<br>Mobile, AL 36606                                                                                                    | 1428 Hillcrest Rd,<br>6700 Moffett Rd,<br>7221 Grelot Rd Ste A,<br>602 Bel Air Blvd Ste 21,<br>1340 Sledge Dr Ste A,                                                                                                    | Auto Insurance<br>Auto Insurance<br>Auto Insurance<br>Auto Insurance<br>Auto Insurance                                     | (251) 633-6363<br>(251) 649-2033<br>(251) 776-7797<br>(251) 473-7150<br>(251) 476-0624                                                      | William_Owens_Agency@nwagent.com<br>tommy.breedlove.b2cd@statefarm.com<br>steve.holley.gxol@statefarm.com<br>stan.chavis.bwil@statefarm.com<br>Sandra_Dockery_Agency@nwagent.com                                                          | http://agency.nationwide.com/agent/williar<br>http://tinyurl.com/n4h8qnl<br>http://tinyurl.com/n9lprl<br>http://www.stanchavis.com<br>http://agency.nationwide.com/agent/sandr                                                                             | 63<br>63<br>63<br>63<br>63<br>63<br>63<br>63<br>63<br>63<br>63<br>63<br>63<br>6 |             |
| Direct TV     Burglar Alarm Companies     Cox Cable  me  tionwide Insurance - Owens Insur- mmy Breedlove - State Farm Insurance # an Chavis - State Farm Insurance # tionwide Insurance - Dockery &am chard Grogan - State Farm Insuran                    | City<br>Mobile, AL 36695<br>Mobile, AL 36618<br>Mobile, AL 36605<br>Mobile, AL 36606<br>Mobile, AL 36606<br>Mobile, AL 36609                                                                                                 | 1428 Hillcrest Rd,<br>6700 Moffett Rd,<br>7221 Grelot Rd Ste A,<br>602 Bel Air Blvd Ste 21,<br>1340 Sledge Dr Ste A,<br>1621 S University Blvd Ste A1,                                                                         | Auto Insurance<br>Auto Insurance<br>Auto Insurance<br>Auto Insurance<br>Auto Insurance<br>Auto Insurance                   | (251) 633-6363           (251) 649-2033           (251) 776-7797           (251) 473-7150           (251) 476-0624           (251) 661-8811 | William_Owens_Agency@nwagent.com<br>tommy.breedlove.b2cd@statefarm.com<br>steve.holley.gxol@statefarm.com<br>stan.chavis.bwij@statefarm.com<br>Sandra_Dockeny_Agency@nwagent.com<br>richard.grogan.b18w@statefarm.com                     | http://agency.nationwide.com/agent/williar<br>http://tinyuri.com/n4h8qni<br>http://tinyuri.com/lu9jpri<br>http://www.stanchavis.com<br>http://agency.nationwide.com/agent/sandr<br>http://www.richardgrogan.com                                            | (3)<br>(3)<br>(3)<br>(3)<br>(3)<br>(3)<br>(3)<br>(3)<br>(3)<br>(3)              |             |
| Direct TV     Burglar Alarm Companies     Cox Cable  me tionwide Insurance - Owens Insur- mmy Breedlove - State Farm Insurance / an Chavis - State Farm Insurance / tionwide Insurance - Dockery &am chard Grogan - State Farm Insuran ICO Insurance Agent | City           Mobile, AL 36695           Mobile, AL 36618           Mobile, AL 36695           Mobile, AL 36606           Mobile, AL 36606           Mobile, AL 36608           Mobile, AL 36608           Mobile, AL 36695 | 1428 Hillcrest Rd,           6700 Moffett Rd,           7221 Grelot Rd Ste A,           602 Bel Air Blvd Ste 21,           1340 Sledge Dr Ste A,           1621 S University Blvd Ste A1,           3766 Airport Blvd Suite C, | Auto Insurance<br>Auto Insurance<br>Auto Insurance<br>Auto Insurance<br>Auto Insurance<br>Auto Insurance<br>Auto Insurance | (251) 633-6363<br>(251) 649-2033<br>(251) 776-7797<br>(251) 473-7150<br>(251) 476-0624<br>(251) 661-8811<br>(251) 445-0053                  | William_Owens_Agency@nwagent.com<br>tommy.breedlove.b2cd@statefarm.com<br>steve.holley.gxol@statefarm.com<br>stan.chavis.bwij@statefarm.com<br>Sandra_Dockery_Agency@nwagent.com<br>richard.grogan.b18w@statefarm.com<br>RDavis@geico.com | http://agency.nationwide.com/agent/williar<br>http://tinyuri.com/n4h8qni<br>http://tinyuri.com/lu9lpri<br>http://www.stanchavis.com<br>http://agency.nationwide.com/agent/sandr<br>http://www.richardgrogan.com<br>http://www.geico.com/insurance-agents/a | (3)<br>(3)<br>(3)<br>(3)<br>(3)<br>(3)<br>(3)<br>(3)<br>(3)<br>(3)              |             |

view. Depend on selected tab will be used different data for parsing.

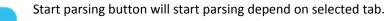

Stop

Start parsing

Stop button will stop parsing process and allow you to export result table

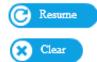

Resume button allow you to continue parsing from stopped position after click stop button.

Clear button allow you to clear result table.

Get email from site Get email from site check box – if is selected : will try to get email from company web site if there is no result on the parsed web site.

For example: if we have line from yellowpages.com with web site: stanchavis.com but no email – application will try to find email on the web site: stanchavis.com and will put it : stan.chavis.bwij@statefarm.com

| 602 Bel Air Blvd Ste 21, |       | Auto Insurance | (251) 473-7150                                                                     | stan.chavis.bwij@statefarm.com | http://www.stanchavis.com  |  |  |  |  |  |  |  |  |
|--------------------------|-------|----------------|------------------------------------------------------------------------------------|--------------------------------|----------------------------|--|--|--|--|--|--|--|--|
| 🗌 Auto save              | csv 🔹 |                | Auto save allow you to select folder for result table export in automatic mode. Yo |                                |                            |  |  |  |  |  |  |  |  |
|                          | CSV   | can selec      | t export data fo                                                                   | ormat CSV, XLS, HTML, XML and  | data will be automatically |  |  |  |  |  |  |  |  |
|                          | EXCEL | saved ev       | saved every 50 000 lines- in separated file and last file after capture finished.  |                                |                            |  |  |  |  |  |  |  |  |
|                          | HTML  | lt is verv     | It is very useful if you what to parse all web site data for example.              |                                |                            |  |  |  |  |  |  |  |  |
|                          | XML   | it is very     | useru ni you m                                                                     |                                | examplei                   |  |  |  |  |  |  |  |  |

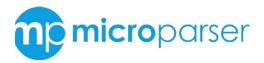

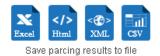

yp

You have 4 buttons for fast export result table in EXCEL, HTML, XML, CSV – depend on format what you need.

You need to use them for export if you do not use auto save.

near

Florida City, FL

| Categorys | Live view                                                                            |   |
|-----------|--------------------------------------------------------------------------------------|---|
| Corr      | gham<br>Insurance<br>Imerce Bank<br>Incast Customer Service<br>er Shredding Companie | S |
|           |                                                                                      |   |

Browse -

Categories tab – if is selected parsing will be processed for all selected categories and sub categories in the list below.

You can press plus symbol near category name to show sub category list

You can press minus symbol if you want to hide sub category list.

Use checkbox near category name to select or deselect categories that you want to parse.

|                                  | Bos                              | Boston Yellow Pages                                                    |                                                                          |        |        |              |  |  |  |  |
|----------------------------------|----------------------------------|------------------------------------------------------------------------|--------------------------------------------------------------------------|--------|--------|--------------|--|--|--|--|
| п<br>р                           |                                  | QUICK GUIDE                                                            | WHAT TO                                                                  | DO     |        |              |  |  |  |  |
| adhack                           |                                  |                                                                        | Boston Quick Guid                                                        | e      |        |              |  |  |  |  |
|                                  |                                  |                                                                        |                                                                          |        |        |              |  |  |  |  |
| Categorie                        | Phone                            | Email                                                                  | Site                                                                     | Uri    | Delete | Result tabl  |  |  |  |  |
| Categorie<br>Auto Insurance      | Phone<br>(251) 633-6363          | Email                                                                  | r Site                                                                   |        | Delete | Result tabl  |  |  |  |  |
|                                  |                                  |                                                                        |                                                                          |        |        | Result tabl  |  |  |  |  |
| Auto Insurance                   | (251) 633-6363                   | William_Owens_Agency@nwagent.com                                       | http://agency.nationwide.com/agent/williar                               | ര      | Ť      | click on the |  |  |  |  |
| Auto Insurance<br>Auto Insurance | (251) 633-6363<br>(251) 649-2033 | William_Owens_Agency@nwagent.com<br>tommy.breedlove.b2cd@statefarm.com | http://agency.nationwide.com/agent/willian<br>http://tinyurl.com/n4h8qnl | യ<br>യ | ±      | -            |  |  |  |  |

Sandra\_Dockery\_Agency@nwagent.com http://agency.nationwide.com/agent/sandr 🚥

http://www.richardgrogan.com

http://www.makedanichols.com

https://www.geico.com/insurance-agents/:

http://agency.nationwide.com/agent/merec

Auto Repair & Service

Live view tab – if is selected you need to select result list page and press Start parsing – in this case you will get results that was selected on this site page.

esult table – allow you to sort results by lick on the top colum header name.

click to this icon to delete row.
 click to open web page with original data from the site.
 You can chnage column width using mouse click in the boundary between columns

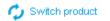

Auto Insurance

Auto Insurance

Auto Insurance

Auto Insurance

Auto Insurance

(251) 476-0624

(251) 308-0539

(251) 471-1108

YP-MD Trial version. Buy it now

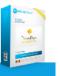

(251) 661-8811 richard.grogan.b18w@statefarm.com

Meredith\_Smith\_Agency@nwagent.com

makeda@makedanichols.com

(251) 445-0053 RDavis@geico.com

Switch product button – allow you to change current product or enter other license key. It will open login dialog window.

Î

m

面面

Ì

20

ര

ര

രാ

രാ

Total:53

Buy it now button – appears on trial version product and on click will open product web site page there you can buy product license key.

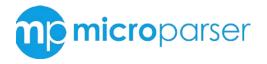

÷,

usiness servicii (1582)

Information button – will open popup with information about software and contacts see example below:

| + V Business se<br>+ Casă, mod c<br>+ Comerţ (243<br>+ Construcție (<br>+ V Diverse (27)<br>+ V Îmbrăcămint<br>+ V Industrie (27<br>+ V Mass-media | e viață (1936)<br>0)<br>2215)<br>e, încălțăminte și acce<br>4) | esorii (619) |      | MicroPreer - Is best solution for grabb<br>data to format what you need XML, CS<br>You get important data with no e Clied | er or parsing web cor<br>3V, HTML, EXCEL. | tent, HTML and proce | ×   |       |      |     |        |
|----------------------------------------------------------------------------------------------------|----------------------------------------------------------------|--------------|------|----------------------------------------------------------------------------------------------------|-------------------------------------------|----------------------|-----|-------|------|-----|--------|
| + ♥ Materiale div<br>+ ♥ Medicină (12                                                                                                    | erse (1787)                                                    |              |      | Contact information:<br>email: microparser@gmail.com                                                                      | Share us                                  |                      |     |       |      |     |        |
| Name                                                                                                    | City                                                           | Street       | Post | skype: microparser<br>site: microparser.com                                                                               |                                           | (57)(8+)(            | in) | Email | Site | Uri | Delete |
|                                                                                                    |                                                                |              |      | © 2015 MicroParser copyright                                                                                              | Ŭ                                         |                      |     |       |      |     |        |